#### **DAFTAR ISI**

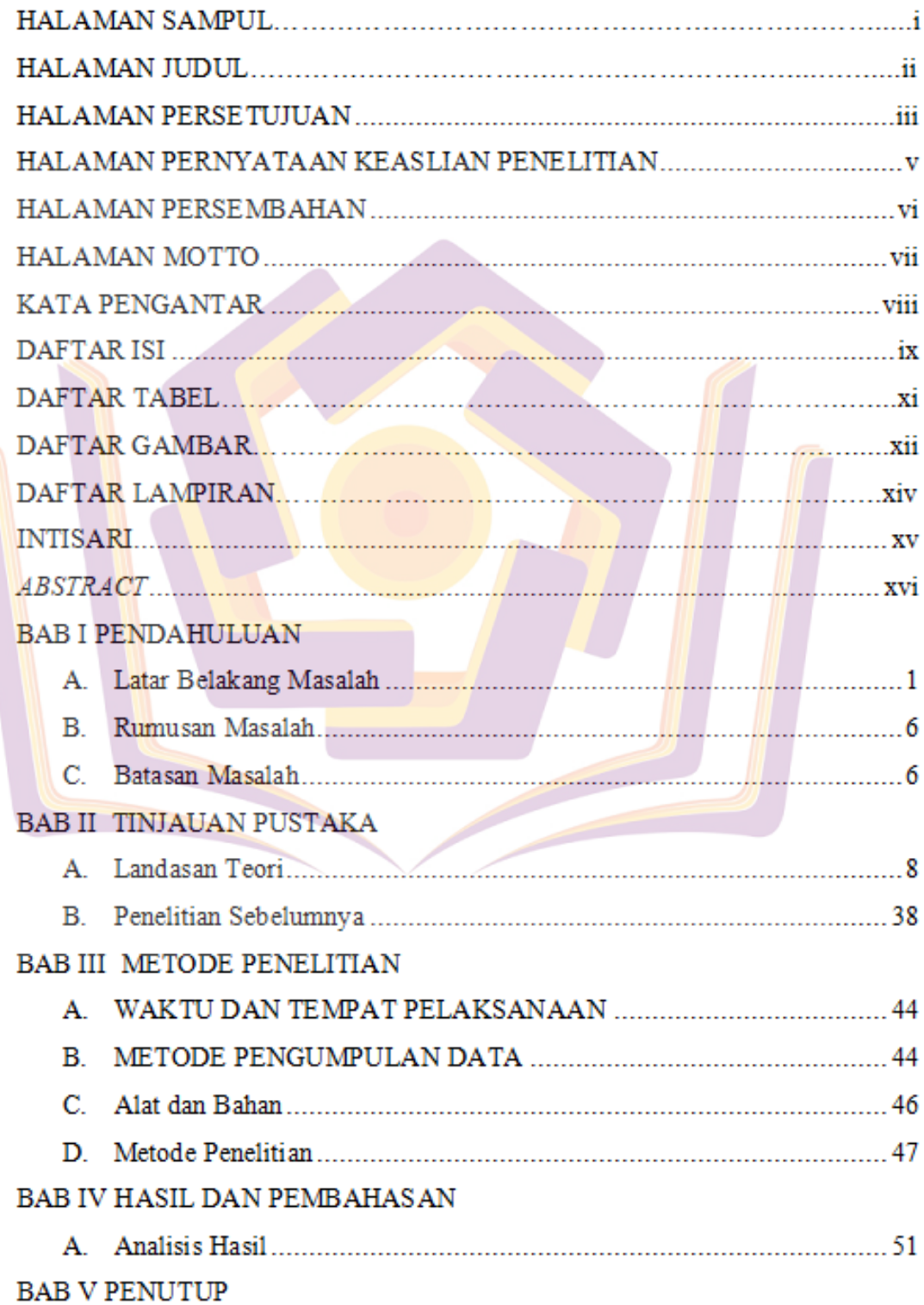

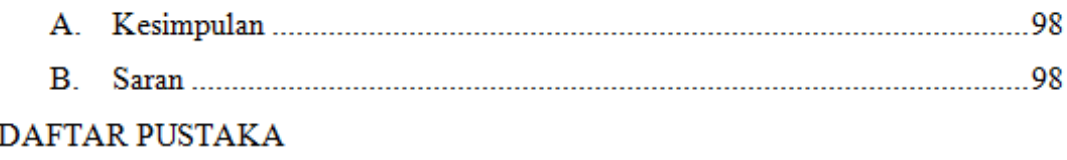

# **LAMPIRAN**

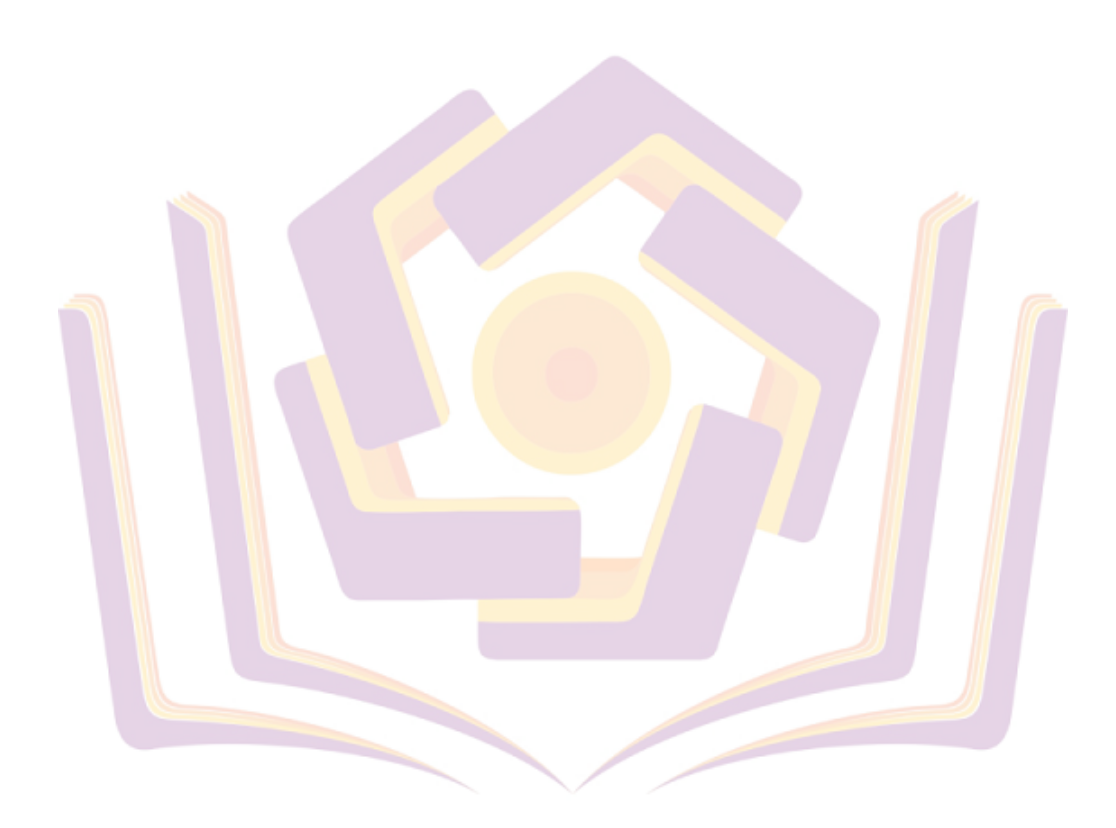

## **DAFTAR TABEL**

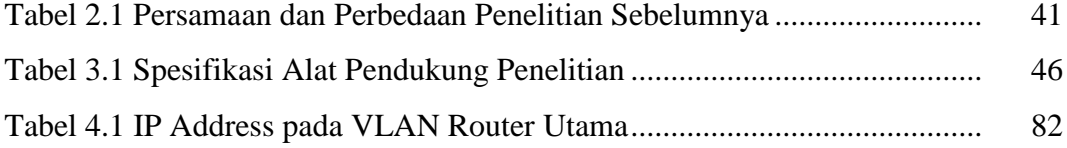

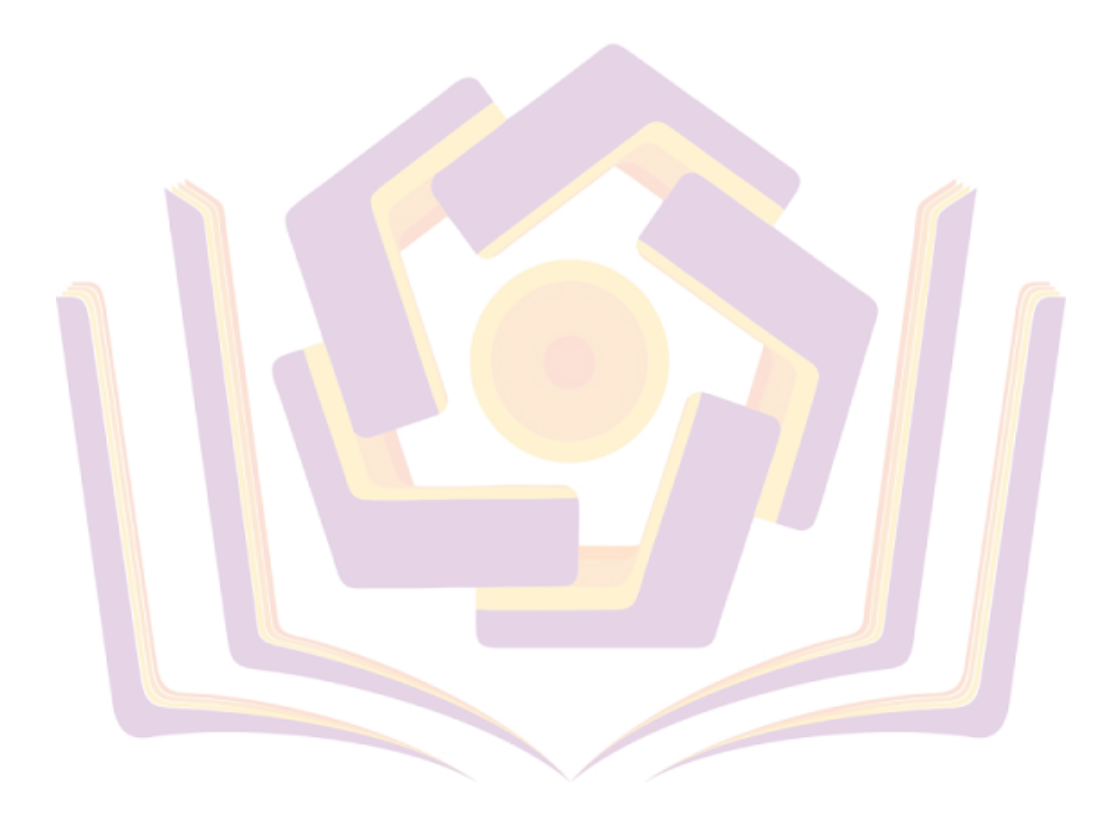

#### **DAFTAR GAMBAR**

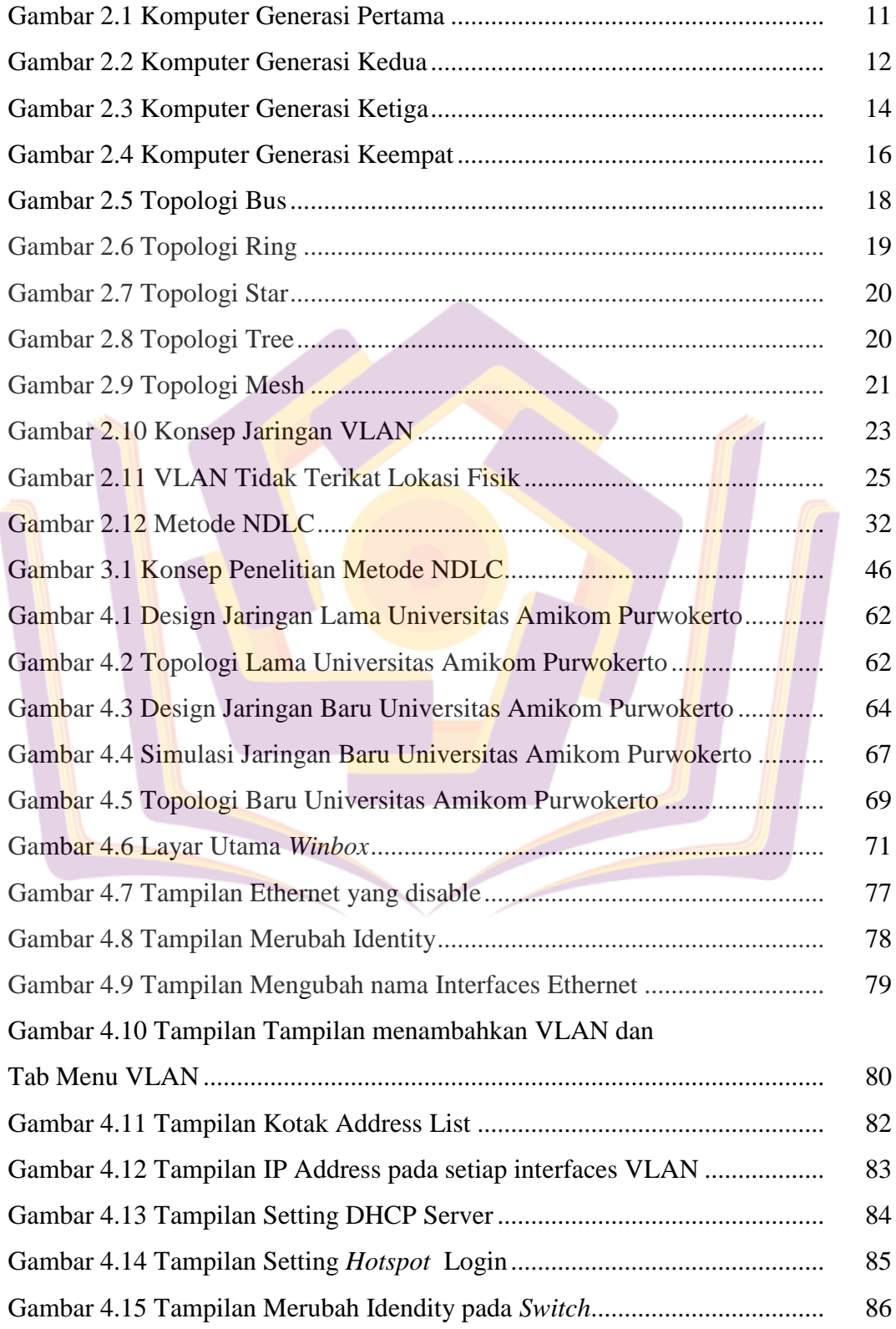

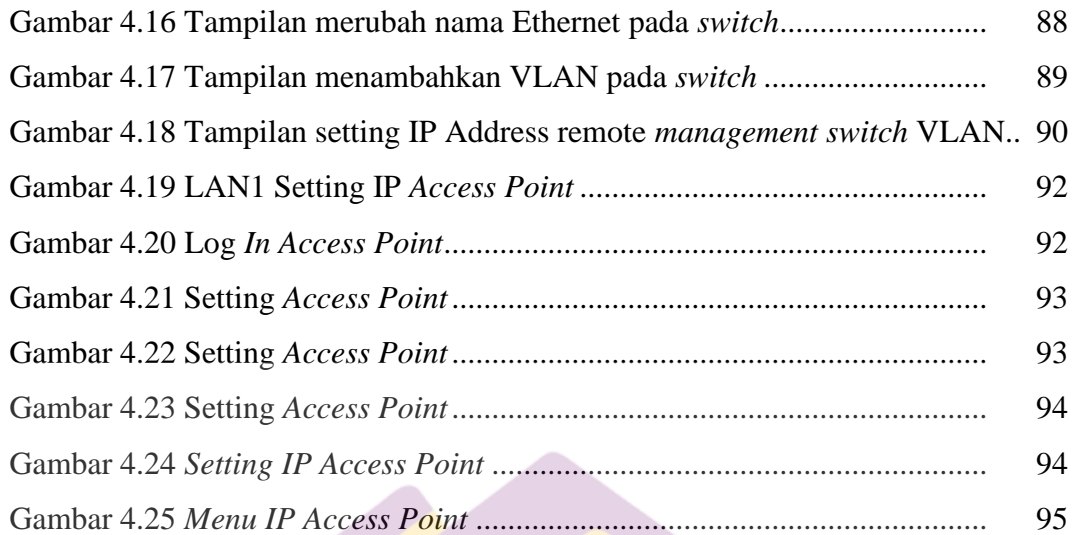

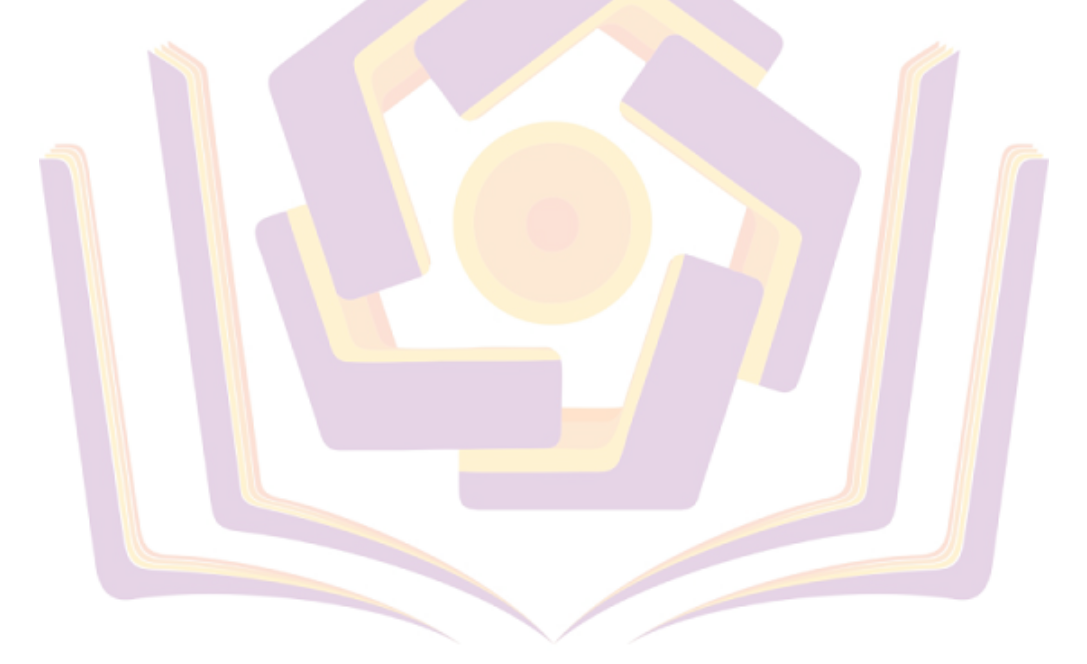

### **DAFTAR LAMPIRAN**

- Lampiran 1. Wawancara Penelitian
- Lampiran 2. Dokumentasi Penelitian
- Lampiran 3. Kartu Bimbingan Skripsi

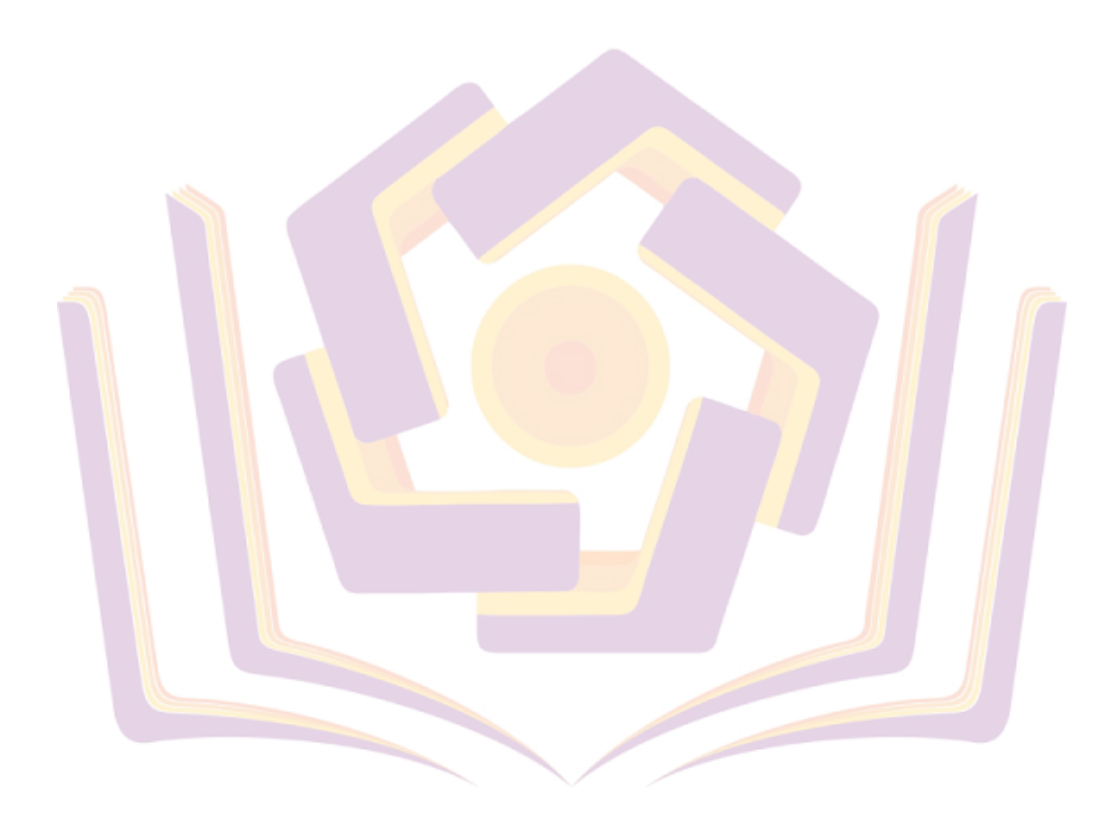